## Programmazione in Rete a.a. 2005/2006

http://www.di.uniba.it/~lisi/courses/prog-rete/prog-rete0506.htm

### dott.ssa Francesca A. Lisi lisi@di.uniba.it

Orario di ricevimento: mercoledì ore 10-12

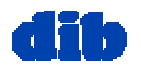

Sommario della lezione di oggi: Lo strato di applicazione (3/5)

- Principi dei protocolli dello strato di applicazione
- **Trasferimento di file & il protocollo FTP**
- World Wide Web & HTTP
- Posta elettronica & SMTP
- DNS: il servizio directory di Internet
- □ Condivisione di file
- Programmazione dei socket

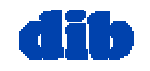

# Posta Elettronica

#### Tre componenti principali:

- **agenti dell'utente**
- Server di posta
- Simple Mail Transfer Protocol (SMTP)

#### Agente Utente

- detto anche "mail reader"
	- p.e., Eudora, Outlook, elm, Netscape Messenger
- **Q** composizione, editazione, lettura di messaggi di posta
- $\Box$  messagg<sup>i</sup> in ingresso/uscita memorizzati sul server

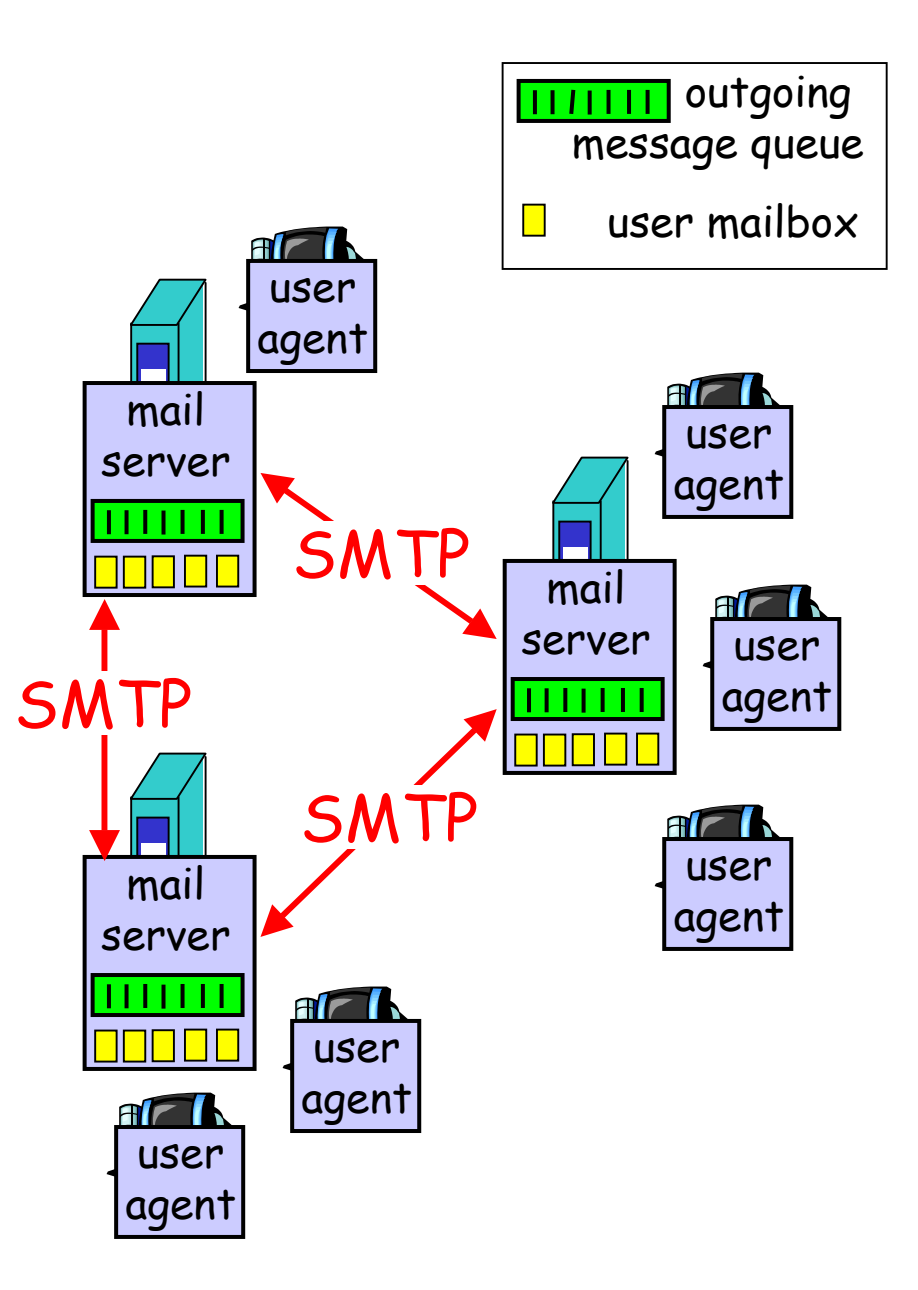

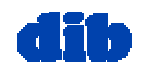

### Posta Elettronica: lato server

Mail Server

- $\square$  mailbox contiene msg in ingresso (non ancora letti) per l'utente
- message queue coda di msg in uscita (da inviare)
- protocollo SMTP [RFC 821] fra mail server per inviare msg di posta elettronica
	- $\Box$  client: mail server mittente
	- "server": mail server ricevente

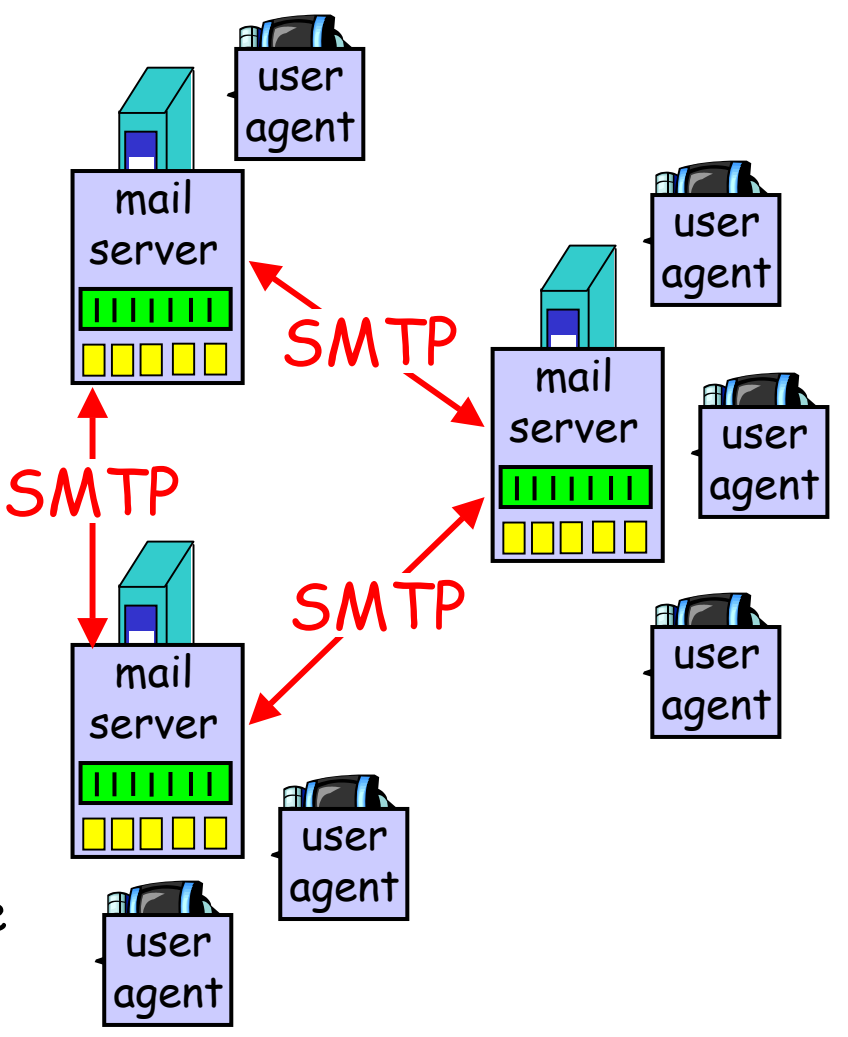

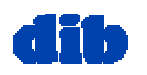

## Posta Elettronica: il protocollo SMTP

- usa TCP per trasferimento affidabile di msg di posta elettronica dal client al server, **porta 25**
- traferimento diretto: dal server mittente al server ricevente
- $\Box$  tre fasi di trasferimento
	- **handshaking (greeting)**
	- $\Box$  trasferimento vero e proprio
	- $\Box$  chiusura
- interazione comando/risposta
	- comandi: testo ASCII
	- risposta: codice e frase di status
- i messaggi devono essere in 7-bit ASCII

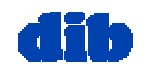

### Posta Elettronica: il protocollo SMTP (cont.)

- **C: telnet hamburger.edu 25**
- **S: 220 hamburger.edu**
- **C: HELO crepes.fr**
- **S: 250 Hello crepes.fr, pleased to meet you**
- **C: MAIL FROM: <alice@crepes.fr>**
- **S: 250 alice@crepes.fr... Sender ok**
- **C: RCPT TO: <bob@hamburger.edu>**
- **S: 250 bob@hamburger.edu ... Recipient ok**

**C: DATA** 

- **S: 354 Enter mail, end with "." on a line by itself**
- **C: Do you like ketchup?**
- **C: How about pickles?**
- **C: .**
- **S: 250 Message accepted for delivery**
- **C: QUIT**
- **S: 221 hamburger.edu closing connection**

dott.ssa F. A. Lisi - *Programmazione in Rete* - Livello di applicazione (3/5) 66

## Posta Elettronica: il protocollo SMTP (cont.)

#### Somiglianze con HTTP

- funzione di trasferimento file
- connessione permanente (simile a HTTP a conness. permanente)
- $\Box$  interazione comando/risposta in ASCII
- Q codici di status

#### Differenze da HTTP

- protocollo "push" (invece che "pull")
- □ msg (header & body) in 7-bit ASCII
	- Codifica in base 64 o quoted printable
	- $\Box$  terminazione con CRLF.CRLF
- $\square$  msg con oggetti multipli inviato in un msg unico<br>multi-parte (invece che<br>in molteplici msg)

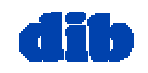

## Posta elettronica: formato di un messaggio

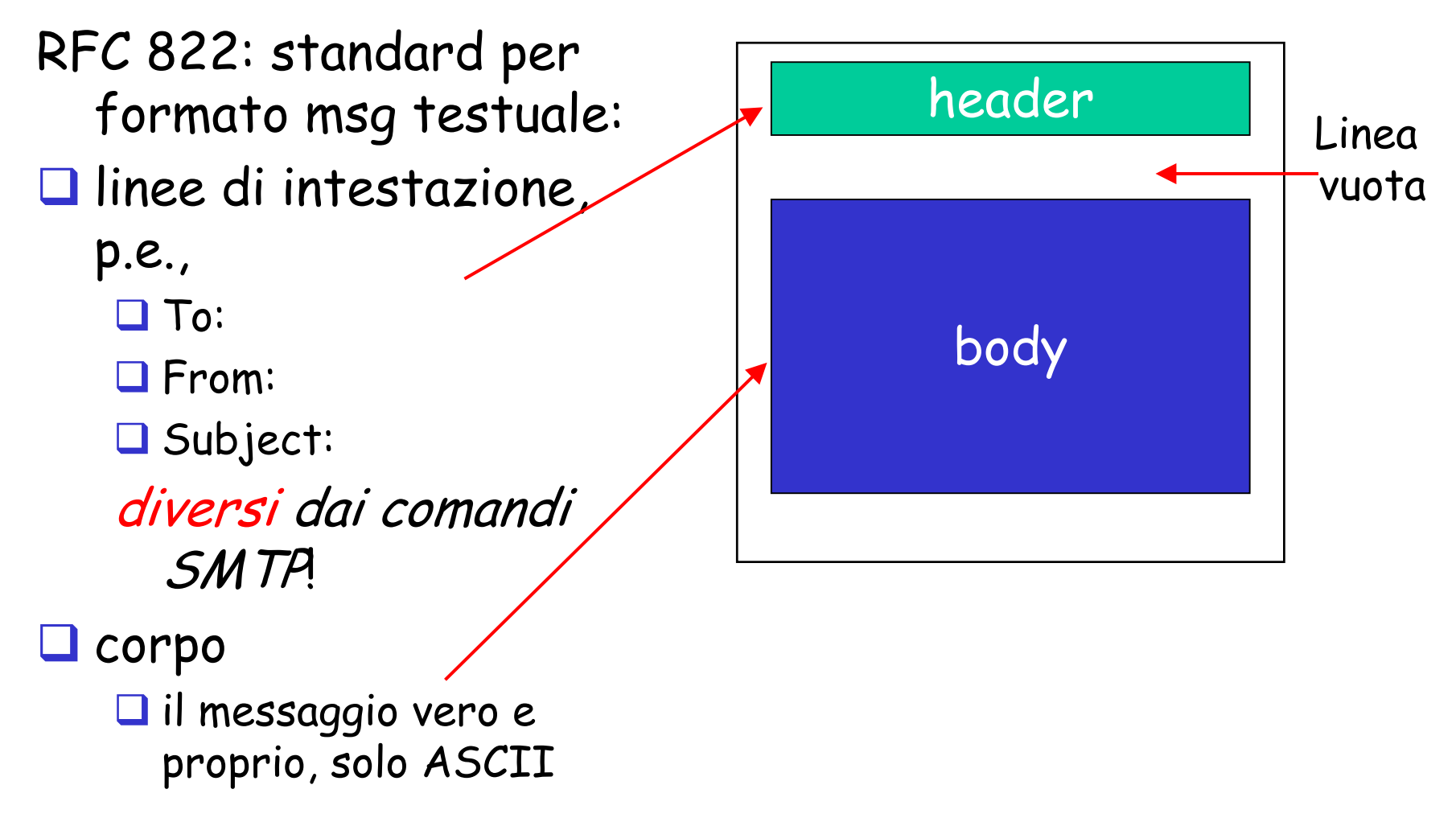

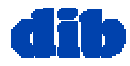

# Posta elettronica:

formato con estensioni multimediali

 MIME: multimedia mail extension, RFC 2045, 2056  $\Box$  linee aggiuntive nell'intestazione dichiarano il tipo del contenuto MIME

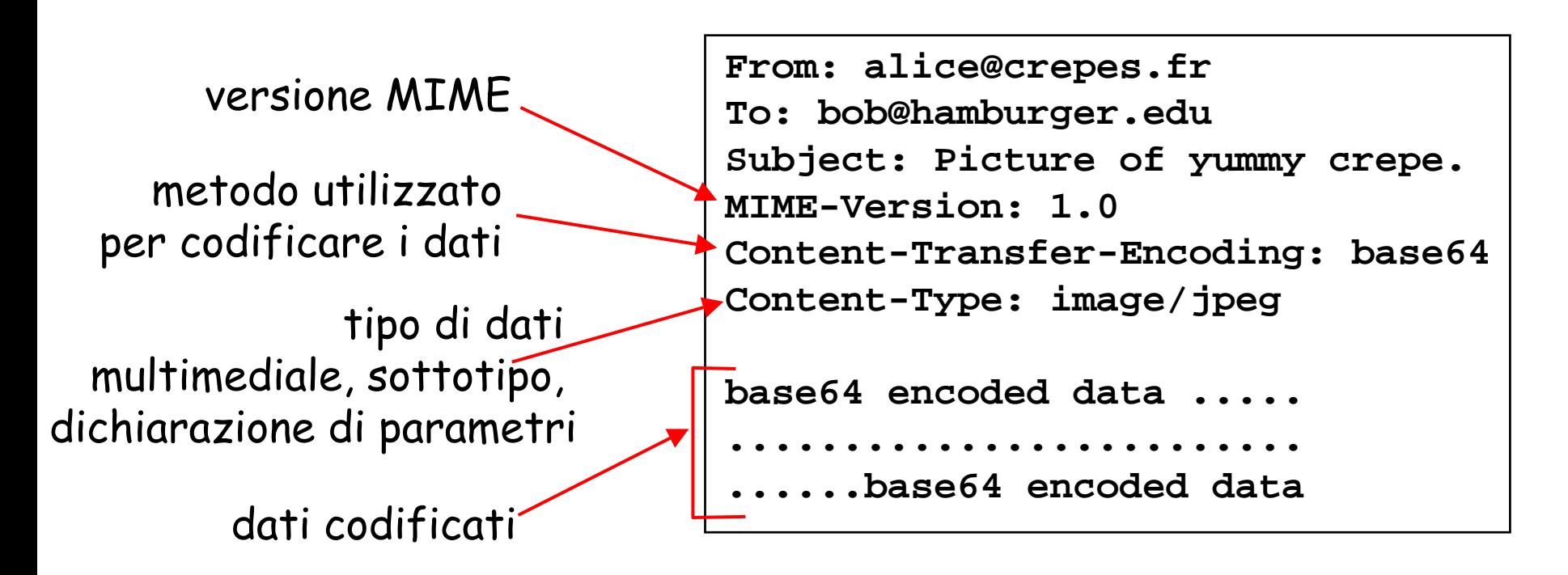

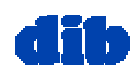

# Posta elettronica: Tipi MIME

#### Testo

 Alcuni sottotipi: **plain, html**

#### Immagini

 Alcuni sottotipi: **jpeg, gif**

#### Audio

 Alcuni sottotipi: **basic** (8 bit mu-law encoded), **32kadpcm (32 kbps coding)**

#### Video

 Alcuni sottotipi: **mpeg, quicktime**

### Applicazioni

- $\Box$  altri dati che devono essere elaborati dal reader prima che diventano "visualizzabili"
- Alcuni sottotipi: **msword, octet-stream**

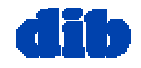

### Posta elettronica: Tipo Multipart

```
From: alice@crepes.fr
To: bob@hamburger.edu
Subject: Picture of yummy crepe. 
MIME-Version: 1.0 Content-Type: multipart/mixed; boundary=98766789
```

```
--98766789Content-Transfer-Encoding: quoted-printable
Content-Type: text/plain
```

```
Dear Bob, 
Please find a picture of a crepe.
--98766789Content-Transfer-Encoding: base64
Content-Type: image/jpeg
```

```
base64 encoded data ..... base64 encoded data --98766789--
```
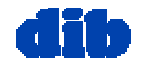

dott.ssa F. A. Lisi - *Programmazione in Rete* - Livello di applicazione (3/5) 11

## Posta Elettronica: protocolli di accesso

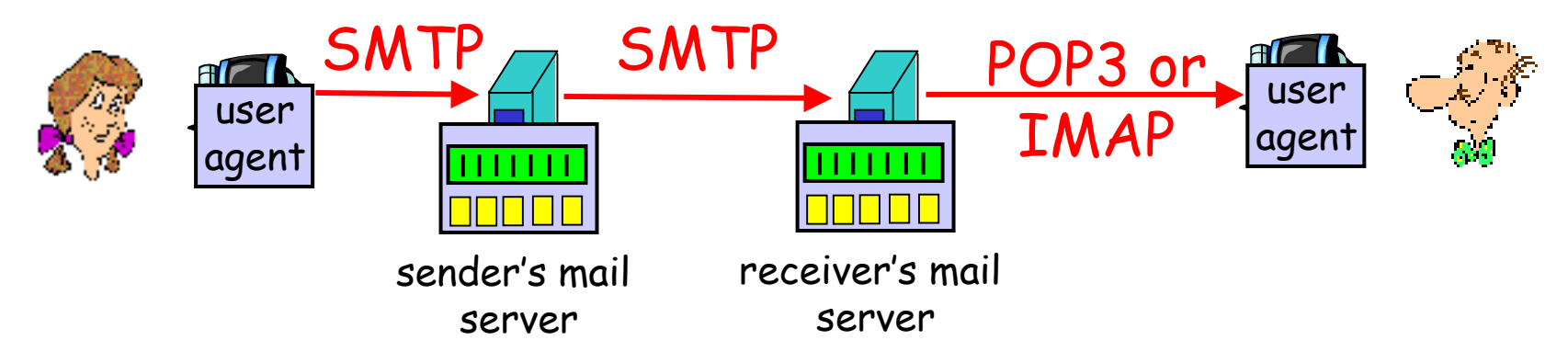

SMTP: consegna/memorizzazione msg al server destinatario

 $\Box$  Procollo di accesso alla posta: ritrovamento msg dal server

POP3: Post Office Protocol [RFC 1939]

autorizzazione (agente <-->server) e download

- IMAP: Internet Mail Access Protocol [RFC 1730]
	- più complesso

manipolazione dei messagg<sup>i</sup> memorizzati sul server

HTTP: Hotmail , Yahoo! Mail, etc.

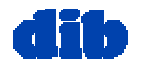

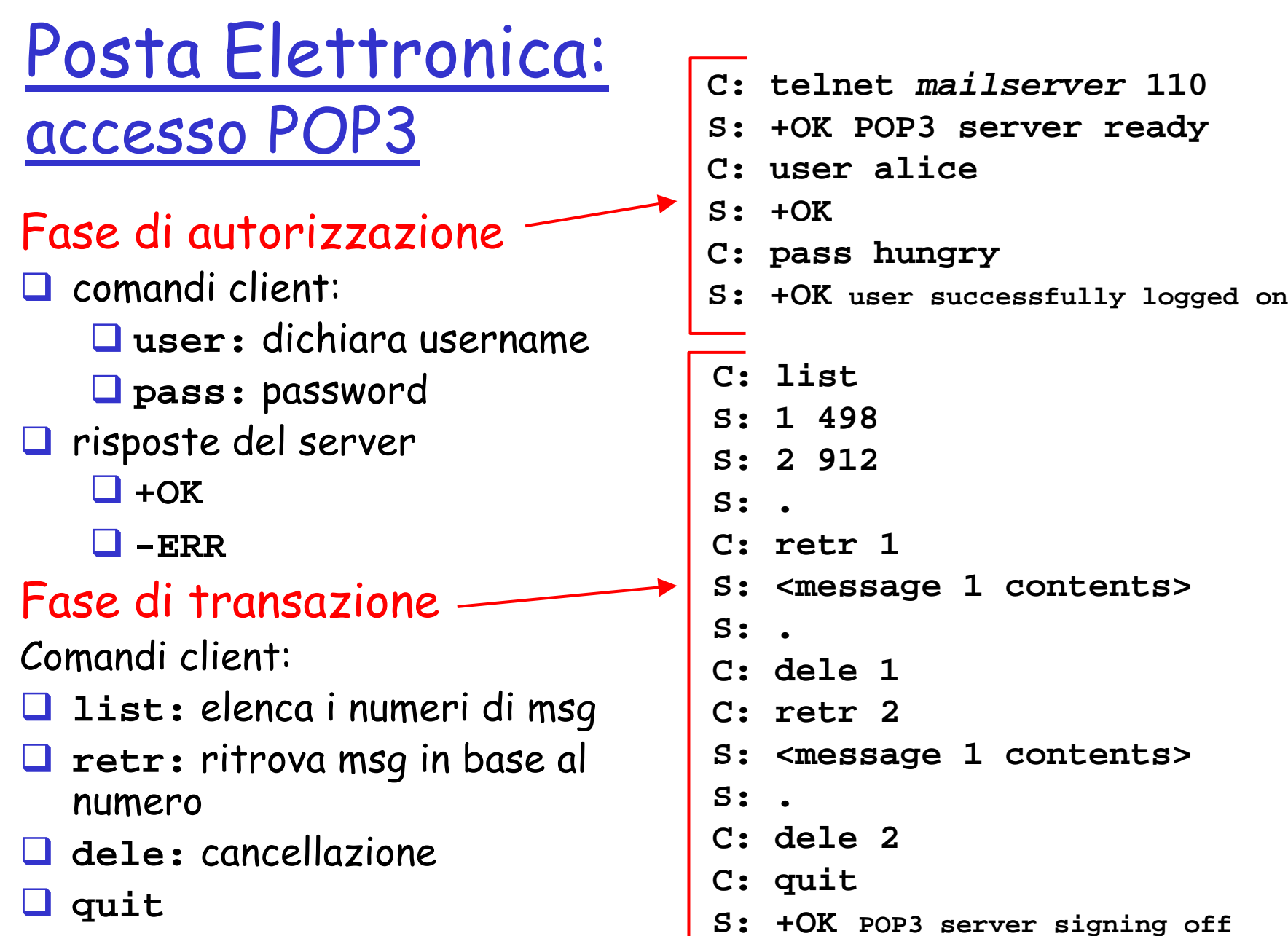

Sommario della prossima lezione: Lo strato di applicazione (4/5)

- Principi dei protocolli dello strato di applicazione
- **Trasferimento di file & il protocollo FTP**
- World Wide Web & HTTP
- Posta elettronica & SMTP
- DNS: il servizio directory di Internet
- □ Condivisione di file
- Programmazione dei socket

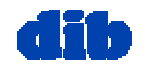